## **COMBOFIX**

The COMBOFIX control is a selection control. Depending on its configuration, it is either displayed as a combo box or as a selection list.

The COMBOFIX control allows specifying a defined set of values which can be selected. This set of values is defined as part of the layout definition - it cannot be controlled dynamically by the application.

## **Note:**

If you want to use dynamic selection, there are two possibilities. Either use the COMBODYN control which has the same look and feel as the COMBOFIX control, but where the selectable values are not specified as part of the page definition and are controlled by the application. Or use the value help popup dialogs.

The following topics are covered below:

- [COMBOFIX Properties](#page-0-0)
- [COMBOOPTION Properties](#page-3-0)

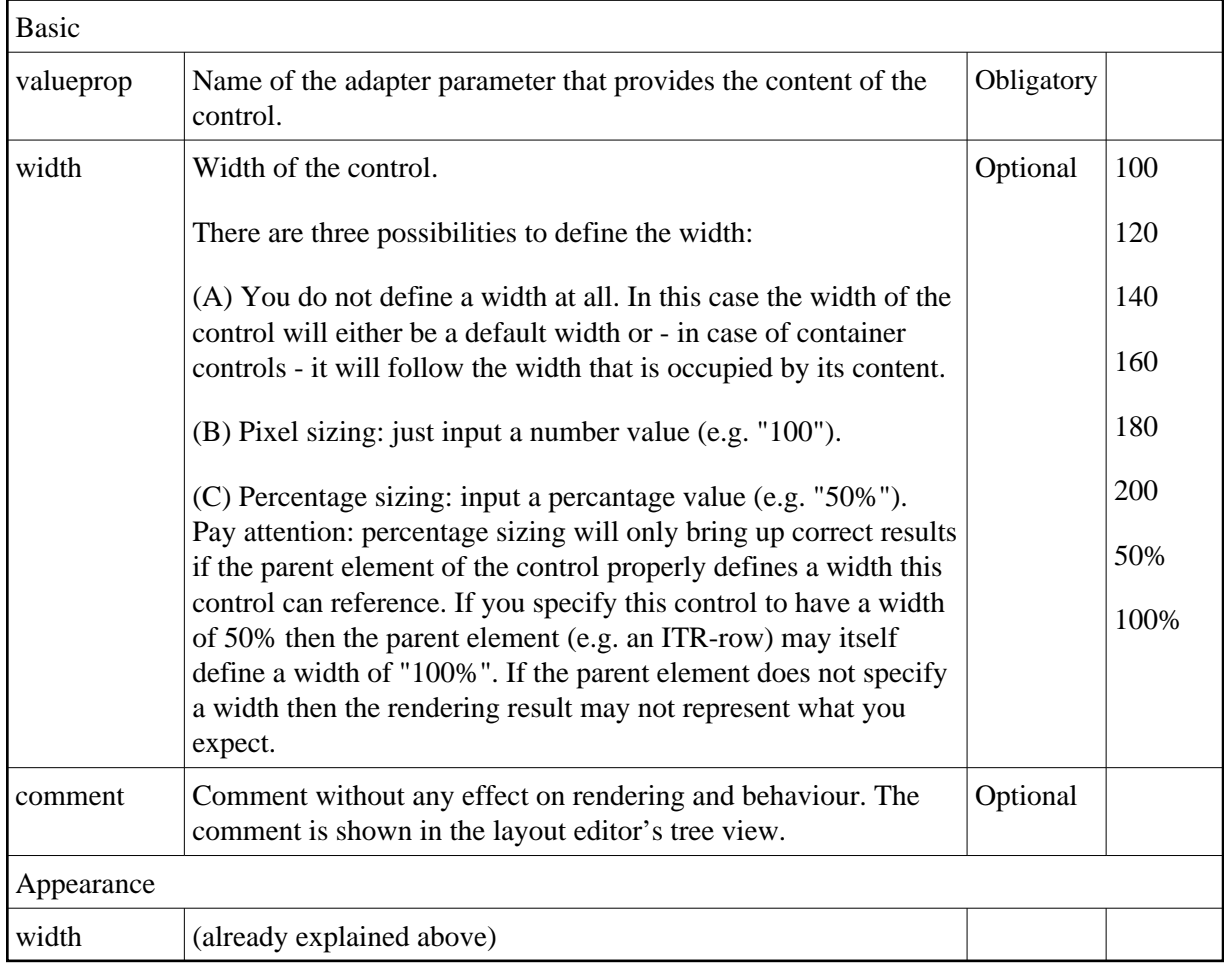

## <span id="page-0-0"></span>**COMBOFIX Properties**

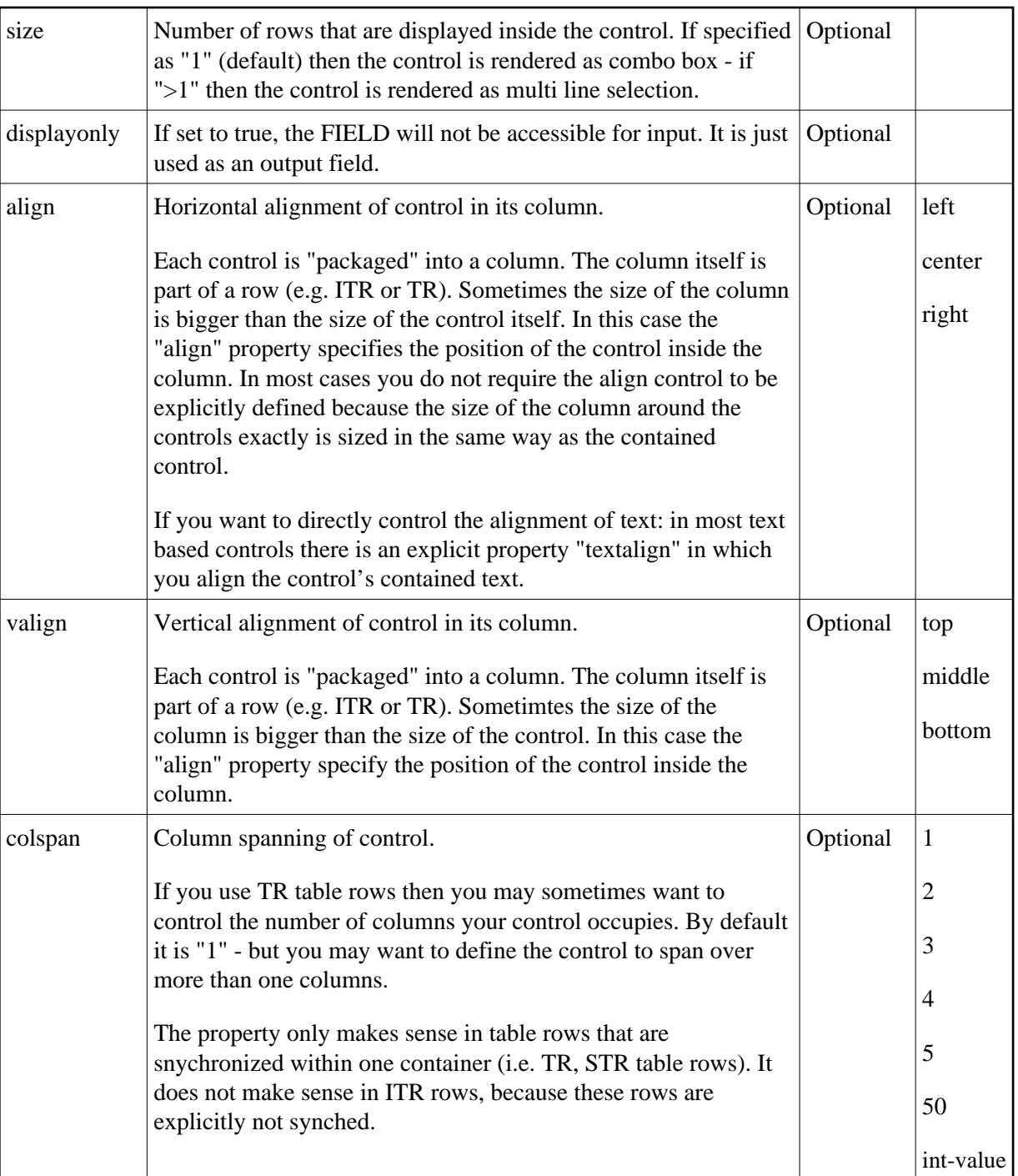

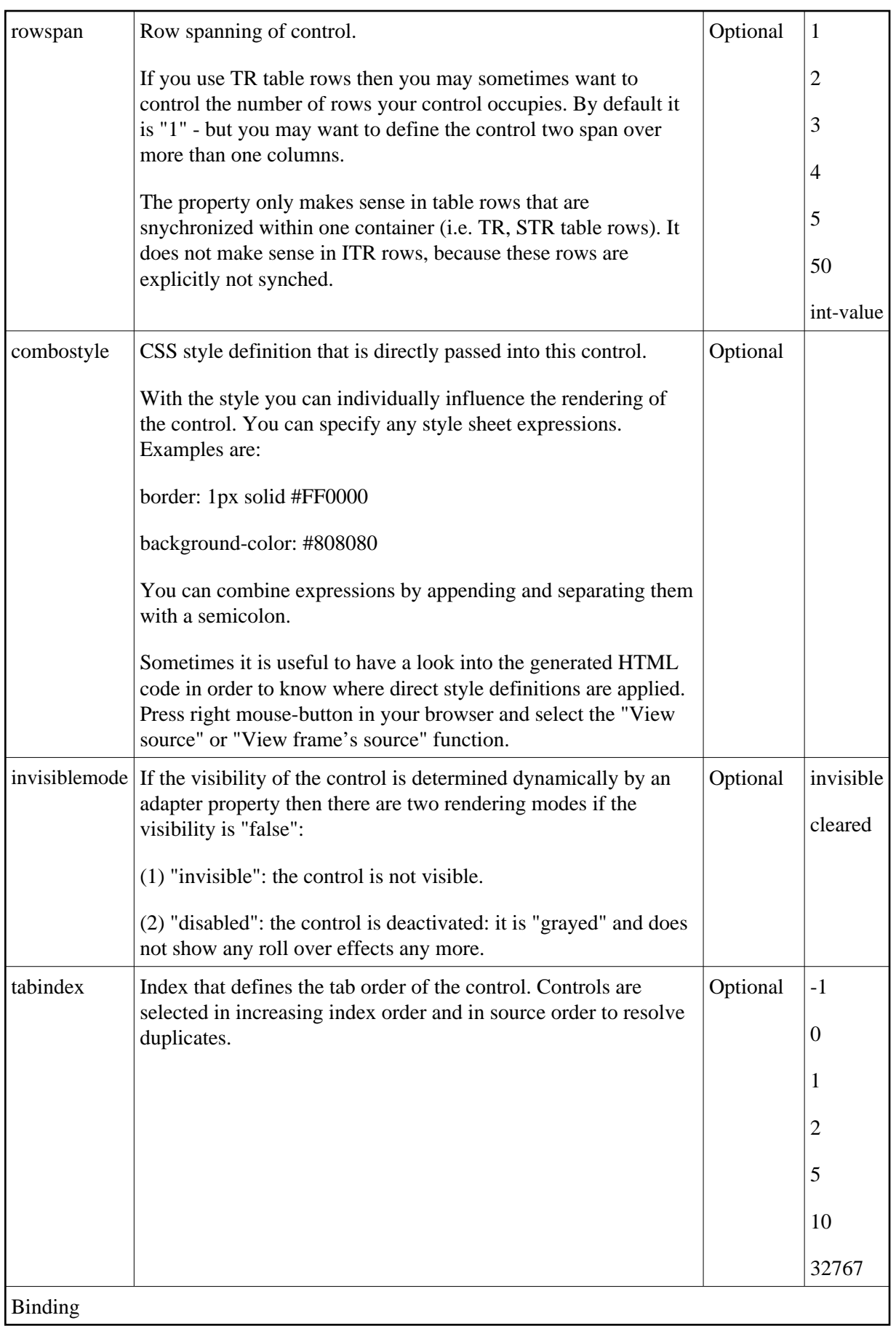

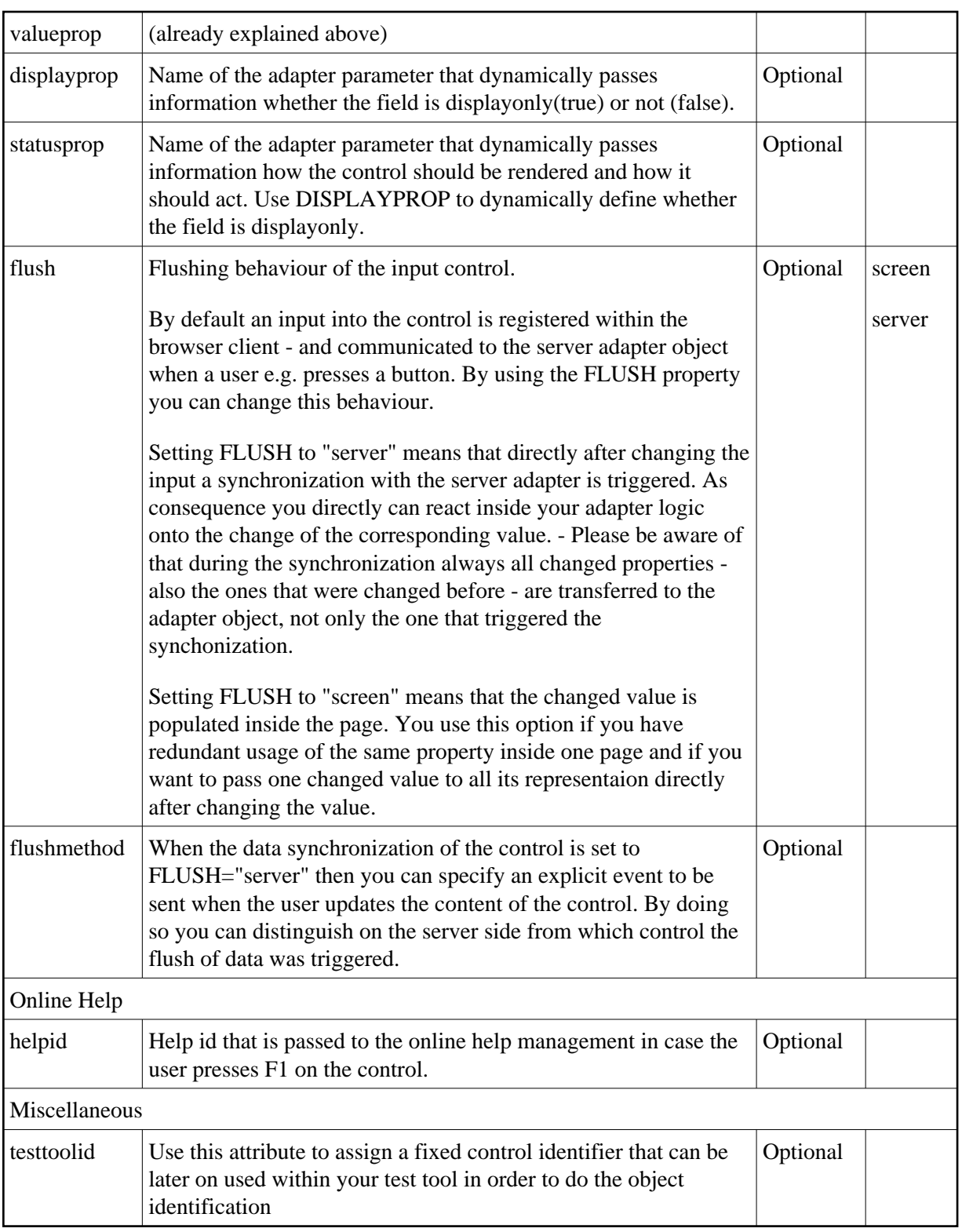

## <span id="page-3-0"></span>**COMBOOPTION Properties**

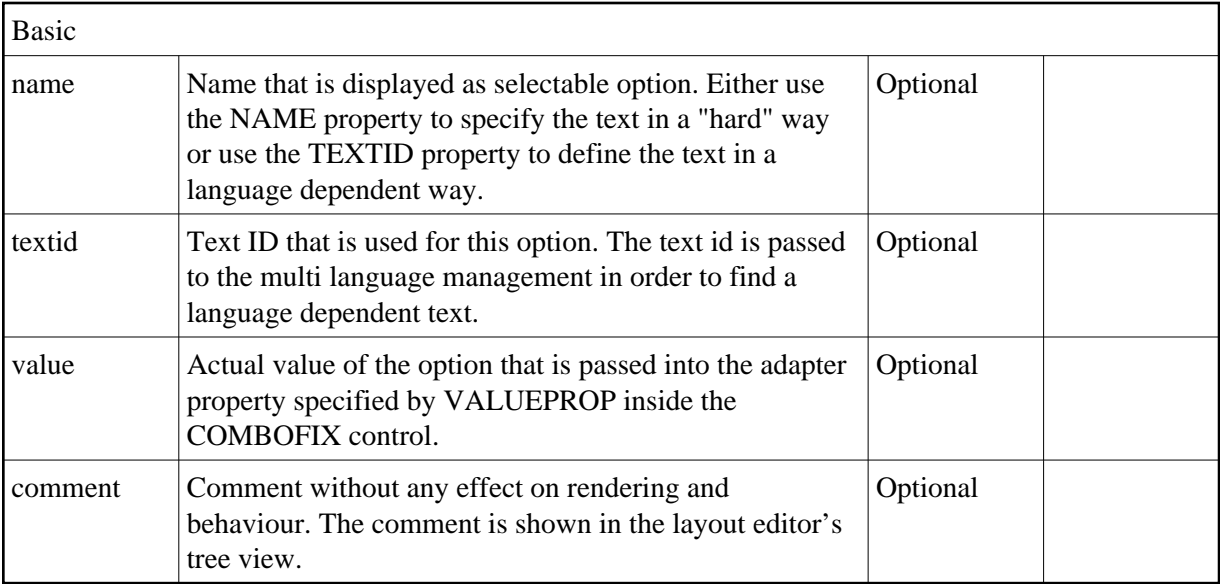